## MAE561/471 Fall 2013 HW0B Matlab code (prepared by HPH)

```
clear
dx5 = [0.1 0.03 0.01 0.003 0.001];
dy5 = [0.1 \ 0.03 \ 0.01 \ 0.003 \ 0.001];f = inline('exp(y-x^2)','x','y');
fxxy = inline('(4*x^2-2)*exp(y-x^2)','x','y');
x = 1; y = 1.5;for id = 1:5dx = dx5(id); dy = dy5(id);fxxy 1st = ( f(x+2*dx, y+dy) - 2*f(x+dx, y+dy) + f(x, y+dy) ...-f(x+2*dx, y)+2*f(x+dx, y)-f(x, y) )/(dx*dx*dy);
    fxxy 2nd = ( 0.5*f(x-dx,y+dy)-0.5*f(x-dx,y-dy)-f(x,y+dy) ...
                +f(x,y-dy)+0.5*f(x+dx,y+dy)-0.5*f(x+dx,y-dy) )/(dx*dx*dy);
    fxxy exact = fxxy(x,y);
     error_1st = abs(fxxy_1st - fxxy_exact);
    error 2nd = abs(fxxy_2nd - fxxy_exact);
    logerror 1st(id) = log(error 1st);logerror 2nd(id) = log(error 2nd);
    log ds(id) = log(dx);end
slope1 = polyfit(log ds, logerror 1st,1);slope2 = polyfit(log_ds,logerror_2nd,1);fprintf('Slope for 1st order scheme is 6.4f \rightharpoonup r', slope1(1))
fprintf('Slope for 2nd order scheme is %6.4f \r',slope2(1))
hold on
plot(log ds, logerror 1st, '^k', 'MarkerFaceColor', 'r')
plot(log_ds,logerror_2nd,'ok','MarkerFaceColor','b')
xlabel('log(\Deltas)');ylabel('log(error)')
legend('1st order','2nd order','Location','SouthEast')
hold off
```
Slope for 1st order scheme is 0.9590 Slope for 2nd order scheme is 2.0068

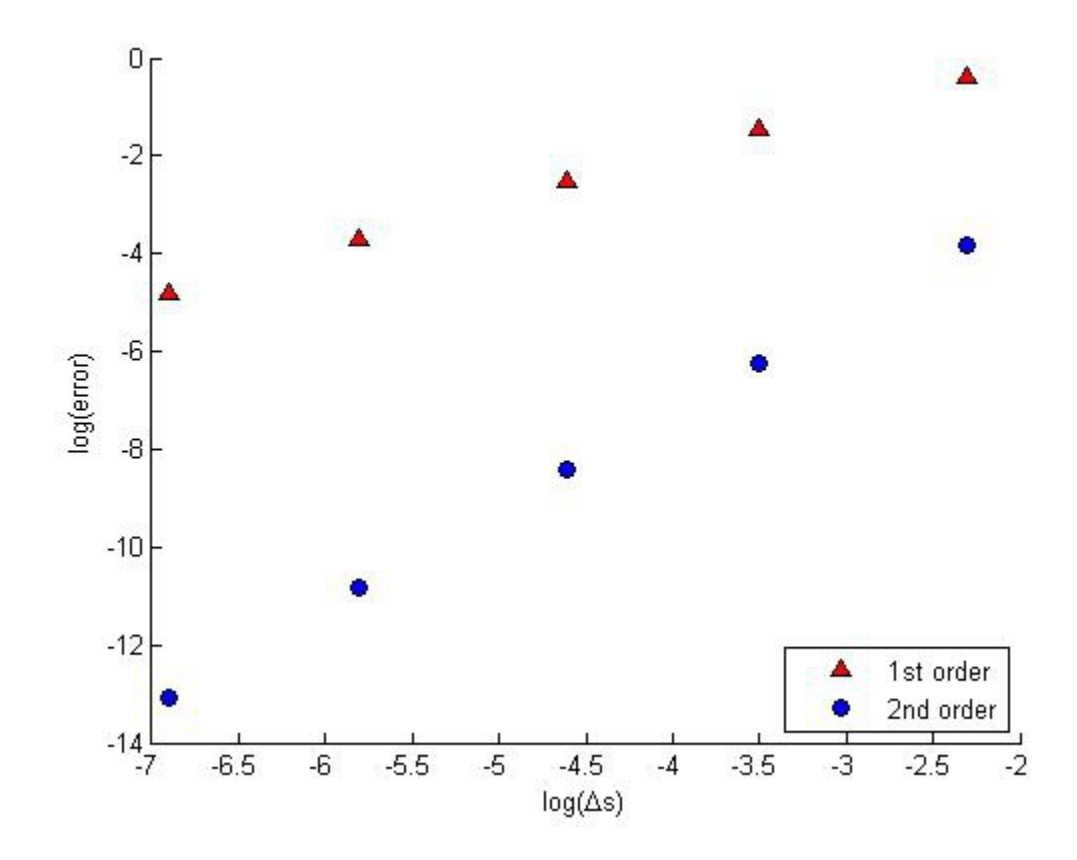